## Package 'PopVar'

July 8, 2015

<span id="page-0-0"></span>Title Genomic Breeding Tools: Genetic Variance Prediction and Cross-Validation

Version 1.2.1

Date 2015-07-8

Author Tyler Tiede [aut, cre], Mohsen Mohammadi [ctb], Kevin P. Smith [ctb]

Maintainer Tyler Tiede <tyler.tiede7@gmail.com>

**Depends**  $R$  ( $> = 3.1.1$ )

Imports BGLR, qtl, rrBLUP, stats, utils

License GPL-3

LazyData true

Description The main attribute of 'PopVar' is the prediction of genetic variance in bi-parental populations, from which the package derives its name. 'PopVar' contains a set of functions that use phenotypic and genotypic data from a set of candidate parents to 1) predict the mean, genetic variance, and superior progeny value of all, or a defined set of pairwise biparental crosses, and 2) perform cross-validation to estimate genome-wide prediction accuracy of multiple statistical models. More details are available in Mohammadi, Tiede, and Smith (2015). Crop Sci. doi:10.2135/cropsci2015.01.0030. A dataset 'think\_barley.rda' is included for reference and examples.

NeedsCompilation no

Repository CRAN

Date/Publication 2015-07-08 14:46:25

### R topics documented:

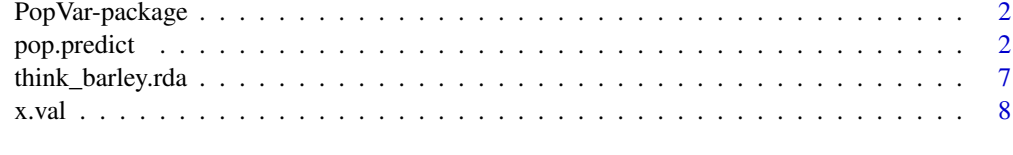

**Index** [11](#page-10-0)

<span id="page-1-0"></span>2 pop.predict

PopVar-package *Genomic breeding tools to 1) predict standard statistics and correlated response in plant populations, and 2) performs cross-validation to estimate genome-wide prediction accuracy*

#### Description

PopVar includes two functions useful for genome-based breeding:

- [pop.predict](#page-1-1) uses phenotypic and genotypic data from a set of individuals known as a training population (TP) and a set of candidate parents, which may or may not be included in the TP, to predict the mean  $(\mu)$ , genetic variance  $(V_{\text{A}})$ , and superior progeny value  $(\mu_{\text{B}})$  of the halfdiallel, or a defined set of pairwise bi-parental crosses between parents. When multiple traits are provided pop.predict will also predict the correlated responses and correlation between all pairwise traits. See Mohammadi, Tiede, and Smith (2015) for further details.
- [x.val](#page-7-1) performs cross-validation (CV) to estimate the accuracy of genome-wide prediction (otherwise known as genomic selection) for a specific training population (TP), i.e. a set of individuals for which phenotypic and genotypic data is available. Cross-validation can be conducted via one of two methods, see Details in x.val documentation for more information.

The dataset [think\\_barley.rda](#page-6-1), previously described in Sallam et al. (2014), is provided as an example of the proper formatting of input files and also for users to become familiar with the functions within PopVar.

#### Author(s)

Tyler Tiede (maintainer) <tyler.tiede7@gmail.com> and Mohsen Mohammadi

Many thanks to Kevin Smith for supporting the project and Jeff Neyhart for helping with the initial 'debugging' efforts.

#### References

Mohammadi M., T. Tiede, and K.P. Smith. 2015. PopVar: A genome-wide procedure for predicting genetic variance and correlated response in bi-parental breeding populations. Crop Sci. *Accepted*.

Sallam, A.H., J.B. Endelman, J-L. Jannink, and K.P. Smith. 2015. Assessing Genomic Selection Prediction Accuracy in a Dynamic Barley Breeding Population. Plant Gen. 8(1)

<span id="page-1-1"></span>pop.predict *A genome-wide procedure for predicting genetic variance and correlated response in bi-parental breeding populations*

#### <span id="page-2-0"></span>pop.predict 3

#### Description

pop.predict uses phenotypic and genotypic data from a set of individuals known as a training population (TP) and a set of candidate parents, which may or may not be included in the TP, to predict the mean ( $\mu$ ), genetic variance ( $V_\text{C}$ G), and superior progeny values ( $\mu$ <sub>-Sp</sub>) of the half-diallel, or a defined set of pairwise bi-parental crosses between parents. When multiple traits are provided pop.predict will also predict the correlated responses and correlation between all pairwise traits. See Mohammadi, Tiede, and Smith (2015) for further details.

NOTE - pop.predict writes and reads files to disk so it is highly recommended to set your working directory

#### Usage

```
pop.predict(G.in = NULL, y.in = NULL, map.in = NULL,
  crossing.table = NULL, parents = NULL, tail.p = 0.1, nInd = 200,
 map.plot = F, min.maf = 0.01, mkr.cutoff = 0.5, entry.cutoff = 0.5,
  remove.dups = T, impute = "EM", nSim = 25, frac.train = 0.6,
  nCV.iter = 100, nFold = NULL, nFold.reps = 1, nIter = 12000,
  burnIn = 3000, models = c("rrBLUP", "BayesA", "BayesB", "BayesC", "BL",
  "BRR"), return.raw = F)
```
#### Arguments

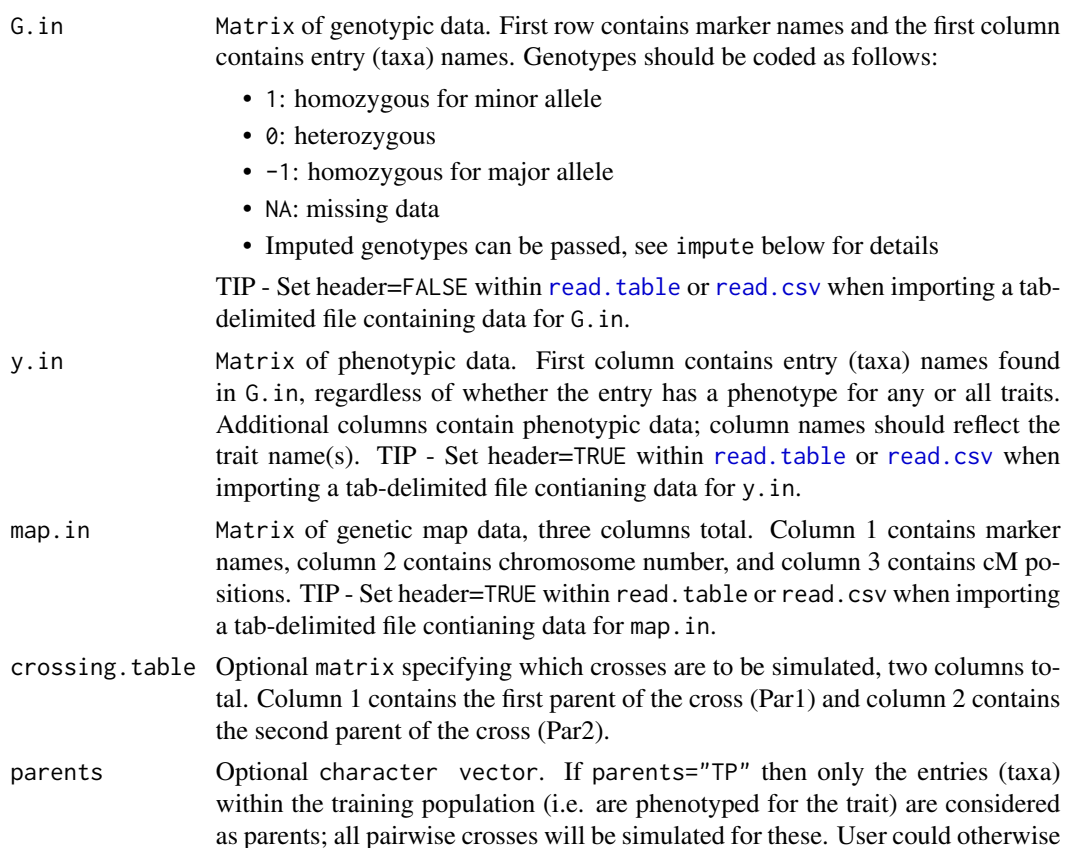

provide a character vector of entry names; all pairwise crosses will be simulated for these.

- <span id="page-3-0"></span>tail.p Optional numeric indicating the percentile of the simulated progeny to be included into the calculation of  $\mu$  *sp* and correlated response. Default is 0.10.
- nInd Optional integer indicating the number of progeny simulated per cross, per iteration, using [sim.cross](#page-0-0) in R/qtl (<http://www.rqtl.org>; *Broman et al., 2003*). Default is 200.
- map.plot Optional logical. If TRUE then a plot of the genetic map will be generated by [plot.map](#page-0-0). Default is FALSE.
- min.maf Optional numeric indicating a minimum minor allele frequency (MAF) when filtering G.in. Markers with an MAF < min.maf will be removed. Default is 0.01 to remove monomorphic markers. Set to 0 for no filtering.
- mkr.cutoff Optional numeric indicating the maximum missing data per marker when filtering G.in. Markers missing > mkr.cutoff data will be removed. Default is 0.50. Set to 1 for no filtering.
- entry.cutoff Optional numeric indicating the maximum missing genotypic data per entry alloed when filtering G.in. Entries missing > entry.cutoff marker data will be removed. Default is 0.50. Set to 1 for no filtering.
- remove.dups Optional logical. If TRUE duplicate entries in the genotype matrix, if present, will be removed. This step may be necessary for missing marker imputation (see impute below). Default is TRUE.
- impute Options include c("EM", "mean", "pass"). By default (i.e. "EM"), after filtering missing genotypic data will be imputed via the EM algorithm implemented in [rrBLUP](#page-0-0) (Endelman, 2011; Poland et al., 2012). If "mean" missing genotypic data will be imputed via the 'marker mean' method, also implemented in [rrBLUP](#page-0-0). Enter "pass" if a pre-filtered and imputed genotype matrix is provided to G.in.
- nSim Optional integer indicating the number of iterations a population should be simulated for each pairwise cross. Returned values are reported as means of parameters estimated in each of nSim simulations. Default is 25.
- frac.train Optional numeric indicating the fraction of the TP that is used to estimate marker effects (i.e. the prediction set) under cross-validation (CV) method 1 (see Details in [x.val](#page-7-1)). The remaining  $(1 - fractri)$  of the TP will then comprise the prediction set.
- nCV.iter Optional integer indicating the number of times to iterate *CV method 1* (see Details in [x.val](#page-7-1)). Default is 100.
- nFold Optional integer. If a number is provided, denoting the number of "folds", then CV will be conducted using *CV method 2* (see Details in [x.val](#page-7-1)). Default is NULL, resulting in the default use of the *CV method 1*.
- nFold.reps Optional integer indicating the number of times *CV method 2* is repeated. The CV accuracy returned is the average *r* of each rep. Default is 1.
- nIter, burnIn Optional integer arguments used by [BGLR](#page-0-0) (de los Compos and Rodriguez, 2014) when fitting Bayesian models to estimate marker effects. The defaults are 12000 and 3000, respectively. These values when conducting CV are fixed 1500 and 500, respectively, for computational effeciency.

#### <span id="page-4-0"></span>pop.predict 5

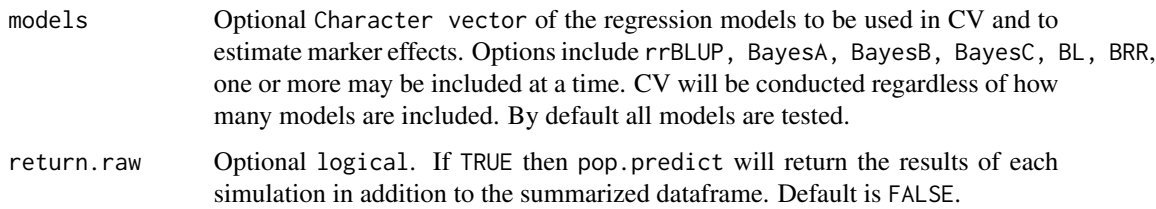

#### Details

pop. predict can be used to predict the mean  $(\mu)$ , genetic variance (*V G*), superior progeny values  $(\mu_s p)$ , as well as the predicted correlated response and correlations between all pairwise traits. The methodology and procedure to do so has been described in Bernardo (2014) and Mohammadi, Tiede, and K.P. Smith (2015). Users familiar with genome-wide prediction, association mapping, and/or linkage mapping will be familiar with the required inputs of pop.predict. G.in includes all of the entries (taxa) in the TP as well as additional entries to be considered as parent candidates. Entries included in  $G$ . in that do have a phenotype for any or all traits in y. in are considered TP entries for those respective traits. G.in is filtered according to min.maf, mkr.cutoff, entry.cutoff, and remove. dups; remaining missing marker data is imputed using the EM algorith (Poland et al., 2012) when possible, and the marker mean otherwise, both implemented in [rrBLUP](#page-0-0). For each trait, the TP (i.e. entries with phenotype) is used to:

- 1. Perform CV to select a regression model. NOTE Using the model with the highest CV accuracy is expected to result in the most accurate marker effect estimates (Bernardo, 2014). This expectation, however, is yet to be empirically validated and the user is encouraged to investigate the various models in order to make an educated decision about which one to ultimately use.
- 2. Estimate marker effects using the model resulting in the highest CV accuracy

Models include ridge regression BLUP implemented in [rrBLUP](#page-0-0) (Endelman, 2011) and BayesA, BayesB, BayesC $\pi$ , Bayesian lasso (BL), and Bayesian ridge regression (BRR) implemented in [BGLR](#page-0-0) (de los Compos and Rodriguez, 2014). Information from the map. in is then used to simulate chromosomal recombination expected in a recombinant inbred line (i.e. *F-infinity*) (Broman et al., 2003) population (size=nInd). A function then converts the recombined chromosomal segments of the generic RIL population to the chromosomal segments of the population's respective parents and GEBVs of the simulated progeny are calculated. The simulation and conversion process is repeated *s* times, where  $s = nS$  im, to calculate dispersion statistics for  $\mu$  and  $V\_G$ ; the remainder of the values in the predictions output are means of the *s* simulations. During each iteration the correlation (*r*) and correlated response of each pairwise combination of traits is also calculated and their mean across *n* simulations is returned. The correlated respons of trait.B when predicting trait.A is the mean of trait.B for the  $(\mu_s p)$  of trait.A, and vice-versa; a correlated response for the bottom tail.p and upper  $1 - tail.p$  is returned for each trait.

A dataset [think\\_barley.rda](#page-6-1) is provided as an example of the proper formatting of input files and also for users to become familiar with pop.predict.

#### Value

A list containing:

- predictions A list of dataframes containing predictions of  $(\mu)$ ,  $(V_G)$ , and  $(\mu_s p)$ . When multiple traits are provided the correlated responses and correlation between all pairwise traits is also included. More specifically, for a given trait pair the correlated response of the secondary trait with both the high and low superior progeny of the primary trait is returned since the favorable values cannot be known by PopVar.
- preds.per.sim If return.raw is TRUE then a dataframe containing the results of each simulation is returned. This is usful for calculating dispersion statistics for traits not provided in the standard predictions dataframe.
- CVs A dataframe of CV results for each trait/model combination specified.
- models.chosen A matrix listing the statistical model chosen for each trait.
- markers.removed A vector of markers removed during filtering for MAF and missing data.
- entries.removed A vector of entries removed during filtering for missing data and duplicate entries.

#### References

Bernardo, R. 2014. Genomewide Selection of Parental Inbreds: Classes of Loci and Virtual Biparental Populations. Crop Sci. 55:2586-2595.

Broman, K. W., H. Wu, S. Sen and G.A. Churchill. 2003. R/qtl: QTL mapping in experimental crosses. Bioinformatics 19:889-890.

Endelman, J. B. 2011. Ridge regression and other kernels for genomic selection with R package rrBLUP. Plant Genome 4:250-255. doi: 10.3835/plantgenome2011.08.0024

Gustavo de los Campos and Paulino Perez Rodriguez, (2014). BGLR: Bayesian Generalized Linear Regression. R package version 1.0.3. http://CRAN.R-project.org/package=BGLR

Mohammadi M., T. Tiede, and K.P. Smith. 2015. PopVar: A genome-wide procedure for predicting genetic variance and correlated response in bi-parental breeding populations. Crop Sci. *Accepted*.

Munoz-Amatriain, M., M. J. Moscou, P. R. Bhat, J. T. Svensson, J. Bartos, P. Suchankova, H. Simkova, T. R. Endo, R. D. Fenton, S. Lonardi, A. M. Castillo, S. Chao, L. Cistue, A. Cuesta-Marcos, K. L. Forrest, M. J. Hayden, P. M. Hayes, R. D. Horsley, K. Makoto, D. Moody, K. Sato, M. P. Valles, B. B. H. Wulff, G. J. Muehlbauer, J. Dolezel, and T. J. Close. 2011 An improved consensus linkage map of barley based on flow-sorted chromosomes and single nucleotide polymorphism markers. Plant Gen. 4:238-249.

Poland, J., J. Endelman, J. Dawson, J. Rutkoski, S. Wu, Y. Manes, S. Dreisigacker, J. Crossa, H. Sanches-Villeda, M. Sorrells, and J.-L. Jannink. 2012. Genomic Selection in Wheat Breeding using Genotyping-by-Sequencing. Plant Genome 5:103-113.

#### Examples

```
## Not run:
## View formatting
## Use View() in RStudio or R GUI with X11 forwarding
## Use head() in R GUI without X11 forwarding
View(G.in_ex)
View(y.in_ex)
View(map.in_ex)
View(cross.tab_ex)
```

```
## setwd() - pop.predict writes and reads files to disk
## so it is recommended to set your working directory
## nSim and nFold are set to low values in the
## examples for sake of computing time
## Ex. 1 - Predict a defined set of crosses
## This example uses CV method 1 (see Details of x.val() function)
ex1.out < - pop.predict(G.in = G.in\_ex, y.in = y.in\_ex,map.in = map.in_ex, crossing.table = cross.tab_ex,
  nSim=5, nCV.iter=10)
ex1.out$predictions ## Predicted parameters
ex1.out$CVs ## CV results
## Ex. 2 - Predict all pairwise crosses between a list of parents
## This example uses CV method 2 (see Details of x.val() function)
par.list \leq sample(y.in_ex[,1], size = 10, replace = F)
ex2.out < - pop.predict(G.in = G.in_ex, y.in = y.in_ex,map.in = map.in_ex, parents = par.list,
  nSim=5, nFold=5, nFold.reps=2)
## Ex. 3 - Use only rrBLUP and Bayesian lasso (BL) models
ex3.out < - pop.predict(G.in = G.in\_ex, y.in = y.in\_ex,map.in = map.in_ex, crossing.table = cross.tab_ex,
  models = c("rrBLUP", "BL"), nSim=5, nCV.iter=10)
## End(Not run)
```
<span id="page-6-1"></span>think\_barley.rda *An example barley dataset*

#### Description

A sample dataset, previously described in Sallam et al. (2014) is provided as an example of the proper formatting of input files and also for users to become familiar with PopVar; the think\_barley dataset is useful in demonstrating both [pop.predict](#page-1-1) and  $x$ . val. Note that a number of entries are missing data for one or both traits, which is representative of a real breeding scenario where phenotypic data may not be available for all parent candidates.

#### Format

The names of the example files are:

G.in\_ex A set of 245 barley lines genotyped with 742 SNP markers

- y.in\_ex Phenotypes of four traits for a portion of the 245 barley lines, Fusarium head blight (FHB), deoxynivalenol (DON) in ppm, grain yield in bushels/acre, and plant height in cm.
- map.in\_ex Genetic map (i.e. chromosome assignment and genetic distance (cM) between markers) of the 742 SNP markers based on Munoz-Amatriain et al., 2011

cross.tab\_ex A table of user-defined crosses

#### <span id="page-7-0"></span>References

Sallam, A.H., J.B. Endelman, J-L. Jannink, and K.P. Smith. 2015. Assessing Genomic Selection Prediction Accuracy in a Dynamic Barley Breeding Population. Plant Gen. 8(1)

<span id="page-7-1"></span>x.val *Estimate genome-wide prediction accuacy using cross-validation*

#### Description

x.val performs cross-validation (CV) to estimate the accuracy of genome-wide prediction (otherwise known as genomic selection) for a specific training population (TP), i.e. a set of individuals for which phenotypic and genotypic data is available. Cross-validation can be conducted via one of two methods within x.val, see Details for more information.

NOTE - x.val, specifically [BGLR](#page-0-0) writes and reads files to disk so it is highly recommended to set your working directory

#### Usage

```
x.val(G.in = NULL, y.in = NULL, min.maf = 0.01, mkr.cutoff = 0.5,entry.cutoff = 0.5, remove.dups = T, impute = "EM", frac.train = 0.6,
 nCV.iter = 100, nFold = NULL, nFold.reps = 1, return.estimates = F,
 CV.burnIn = 750, CV.nIter = 1500, models = c("rrBLUP", "BayesA","BayesB", "BayesC", "BL", "BRR"))
```
#### Arguments

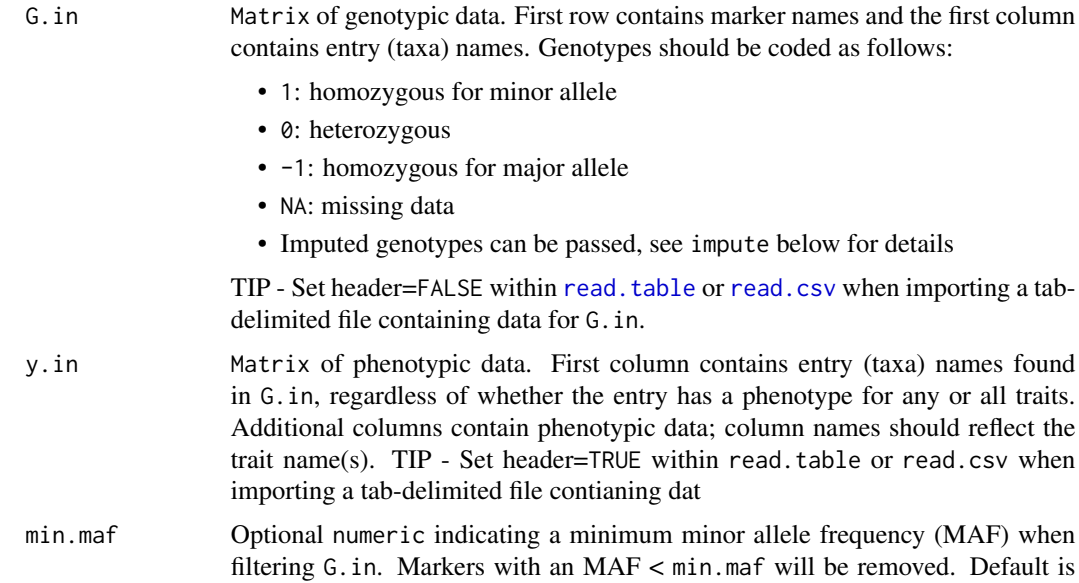

0.01 to remove monomorphic markers. Set to 0 for no filtering.

<span id="page-8-0"></span>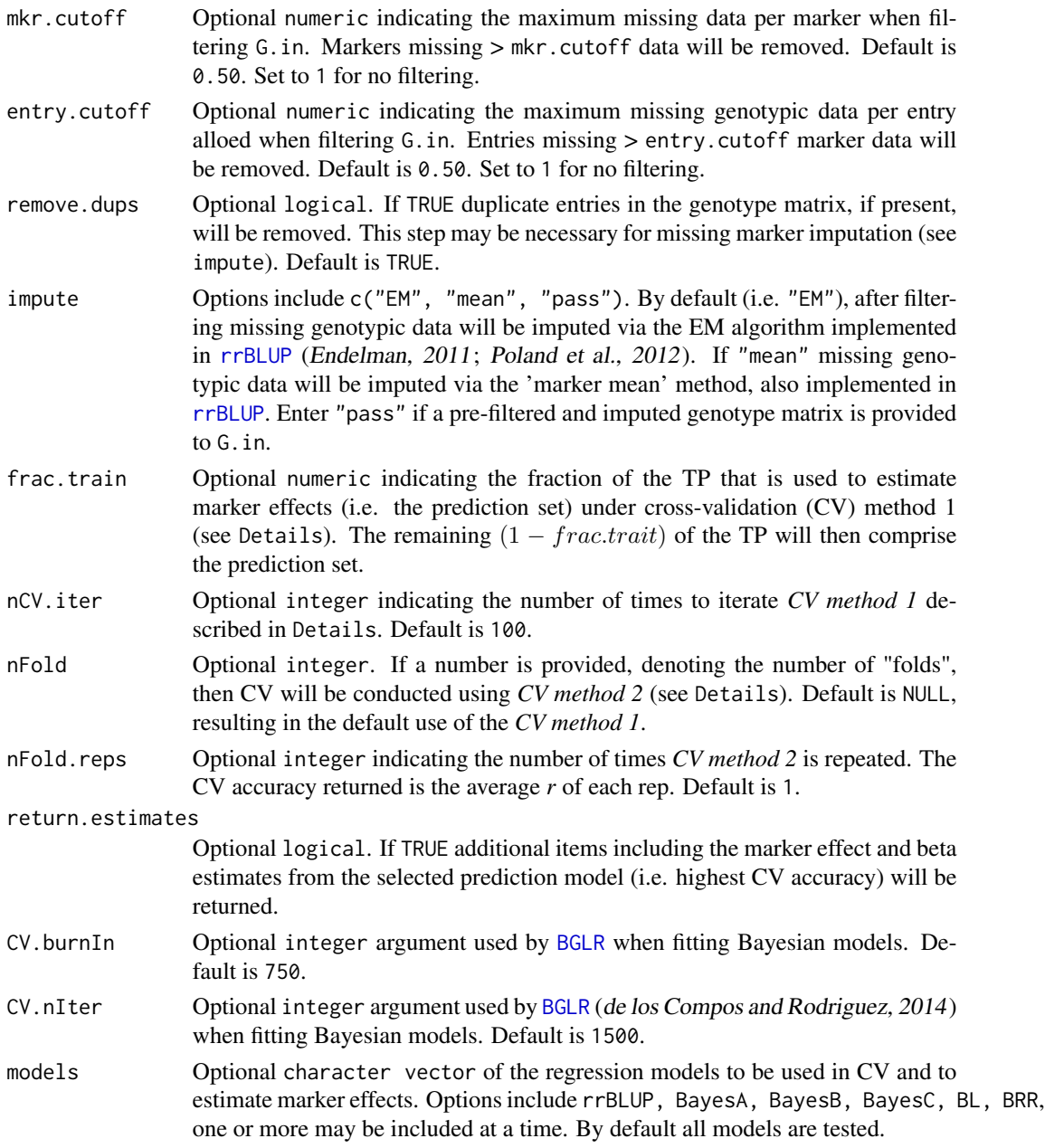

#### Details

Two CV methods are available within PopVar:

• CV method 1: During each iteration a training (i.e. model training) set will be randomly sampled from the TP of size  $N$  <sup>∗</sup> (*frac.train*), where *N* is the size of the TP, and the remainder of the TP is assigned to the validation set. The accuracies of individual models are expressed as average Pearson's correlation coefficient (*r*) between the genome estimated breeding value (GEBV) and observed phenotypic values in the validation set across all nCV.iter <span id="page-9-0"></span>iterations. Due to its amendibility to various TP sizes, *CV method 1* is the default CV method in [pop.predict](#page-1-1).

• CV method 2: nFold independent validation sets are sampled from the TP and predicted by the remainder. For example, if  $nFold = 10$  the TP will be split into 10 equal sets, each containing 1/10-th of the TP, which will be predicted by the remaining 9/10-ths of the TP. The accuracies of individual models are expressed as the average (*r*) between the GEBV and observed phenotypic values in the validation set across all nFold folds. The process can be repeated nFold.reps times with nFold new independent sets being sampled each replication, in which case the reported prediction accuracies are averages across all folds and replications.

#### Value

A list containing:

- CVs A dataframe of CV results for each trait/model combination specified
- If return.estimates is TRUE the additional items will be returned:
	- models.used A list of the models chosen to estimate marker effects for each trait
	- mkr.effects A vector of marker effect estimates for each trait generated by the respective prediction model used
	- betas A list of beta values for each trait generated by the respective prediction model used

#### Examples

```
## Not run:
## CV using method 1 with 25 iterations
CV.mthd1 \le x.val(G.in = G.in\_ex, y.in = y.in\_ex, nCV.iter = 25)CV.mthd1$CVs
## CV using method 2 with 5 folds and 3 replications
x.val(G.in = G.in\_ex, y.in = y.in\_ex, nFold = 5, nFold.reps = 3)## End(Not run)
```
# <span id="page-10-0"></span>Index

BGLR, *[4,](#page-3-0) [5](#page-4-0)*, *[8,](#page-7-0) [9](#page-8-0)* cross.tab\_ex *(*think\_barley.rda*)*, [7](#page-6-0) G.in\_ex *(*think\_barley.rda*)*, [7](#page-6-0) map.in\_ex *(*think\_barley.rda*)*, [7](#page-6-0) plot.map, *[4](#page-3-0)* pop.predict, *[2](#page-1-0)*, [2,](#page-1-0) *[7](#page-6-0)*, *[10](#page-9-0)* PopVar *(*PopVar-package*)*, [2](#page-1-0) PopVar-package, [2](#page-1-0) read.csv, *[3](#page-2-0)*, *[8](#page-7-0)* read.table, *[3](#page-2-0)*, *[8](#page-7-0)* rrBLUP, *[4,](#page-3-0) [5](#page-4-0)*, *[9](#page-8-0)* sim.cross, *[4](#page-3-0)* think\_barley.rda, *[2](#page-1-0)*, *[5](#page-4-0)*, [7](#page-6-0) x.val, *[2](#page-1-0)*, *[4](#page-3-0)*, *[7](#page-6-0)*, [8](#page-7-0) y.in\_ex *(*think\_barley.rda*)*, [7](#page-6-0)